### Study guide: Finite difference methods for wave

Hans Petter Langtangen<sup>1,2</sup> Svein Linge<sup>3,1</sup>

Center for Biomedical Computing, Simula Research Laboratory<sup>1</sup>

Department of Informatics, University of Oslo<sup>2</sup>

Department of Process, Energy and Environmental Technology, University College of Southeast Norway<sup>3</sup>

Jul 13, 2016

© 2016, Hans Petter Langtangen, Svein Linge. Released under CC Attribution 4.0 license

#### Finite difference methods for waves on a string

Waves on a string can be modeled by the wave equation

$$\frac{\partial^2 u}{\partial t^2} = c^2 \frac{\partial^2 u}{\partial x^2}$$

u(x, t) is the displacement of the string

Demo of waves on a string.

#### The complete initial-boundary value problem

$$\frac{\partial^2 u}{\partial t^2} = c^2 \frac{\partial^2 u}{\partial v^2},$$

$$\in [0, L]$$
 (2

$$\frac{\partial}{\partial t}u(x,0)=0$$

$$x \in [0, L]$$
 (3)

$$\frac{\partial}{\partial t}u(x,0)=0$$

$$t \in (0, T]$$
 (4)

$$u(L, t) = 0,$$

$$t \in (0, T]$$
 (4)

#### Input data in the problem

- Initial condition u(x,0) = I(x): initial string shape
- Initial condition  $u_t(x,0) = 0$ : string starts from rest
- $c = \sqrt{T/\varrho}$ : velocity of waves on the string
- (T is the tension in the string,  $\varrho$  is density of the string)
- Two boundary conditions on u: u = 0 means fixed ends (no displacement)

Rule for number of initial and boundary conditions:

- ullet  $u_{tt}$  in the PDE: two initial conditions, on u and  $u_t$
- $\bullet$   $u_t$  (and no  $u_{tt}$ ) in the PDE: one initial conditions, on u
- $\bullet$   $u_{xx}$  in the PDE: one boundary condition on u at each boundary point

#### Demo of a vibrating string (C = 0.8)

- Our numerical method is sometimes exact (!)
- Our numerical method is sometimes subject to serious non-physical effects

#### Demo of a vibrating string (C = 1.0012)

Ooops!

#### Step 1: Discretizing the domain

Mesh in time:

$$0 = t_0 < t_1 < t_2 < \dots < t_{N_t - 1} < t_{N_t} = T$$
 (6)

Mesh in space:

$$0 = x_0 < x_1 < x_2 < \dots < x_{N_x - 1} < x_{N_x} = L \tag{7}$$

Uniform mesh with constant mesh spacings  $\Delta t$  and  $\Delta x$ :

$$x_i = i\Delta x, i = 0,..., N_x, t_i = n\Delta t, n = 0,..., N_t$$
 (8)

#### The discrete solution

- The numerical solution is a mesh function:  $u_i^n \approx u_e(x_i, t_n)$
- Finite difference stencil (or scheme): equation for u<sub>i</sub><sup>n</sup> involving neighboring space-time points

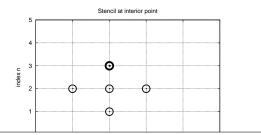

#### Step 2: Fulfilling the equation at the mesh points

Let the PDE be satisfied at all interior mesh points:

$$\frac{\partial^2}{\partial t^2} u(x_i, t_n) = c^2 \frac{\partial^2}{\partial x^2} u(x_i, t_n), \tag{9}$$

for  $i = 1, ..., N_x - 1$  and  $n = 1, ..., N_t - 1$ .

For n=0 we have the initial conditions u=I(x) and  $u_t=0$ , and at the boundaries i=0,  $N_x$  we have the boundary condition u=0.

#### Step 3: Replacing derivatives by finite differences

Widely used finite difference formula for the second-order derivative:

$$\frac{\partial^2}{\partial t^2} u(x_i, t_n) \approx \frac{u_i^{n+1} - 2u_i^n + u_i^{n-1}}{\Delta t^2} = [D_t D_t u]_i^n$$

an d

$$\frac{\partial^{2}}{\partial x^{2}}u(x_{i},t_{n}) \approx \frac{u_{i+1}^{n} - 2u_{i}^{n} + u_{i-1}^{n}}{\Delta x^{2}} = [D_{x}D_{x}u]_{i}^{n}$$

#### Step 3: Algebraic version of the PDE

Replace derivatives by differences:

$$\frac{u_i^{n+1} - 2u_i^n + u_i^{n-1}}{\Delta t^2} = c^2 \frac{u_{i+1}^n - 2u_i^n + u_{i-1}^n}{\Delta x^2},$$
 (10)

In operator notation:

$$[D_t D_t u = c^2 D_x D_x]_i^n \tag{11}$$

#### Step 3: Algebraic version of the initial conditions

- ullet Need to replace the derivative in the initial condition  $u_t(x,0)=0$  by a finite difference approximation
- ullet The differences for  $u_{tt}$  and  $u_{xx}$  have second-order accuracy
- Use a centered difference for  $u_t(x,0)$

$$[D_{2t}u]_i^n = 0, \quad n = 0 \quad \Rightarrow \quad u_i^{n-1} = u_i^{n+1}, \quad i = 0, \dots, N_x$$

The other initial condition u(x,0) = I(x) can be computed by

$$u_i^0 = I(x_i), \quad i = 0, \dots, N_x$$

#### Step 4: Formulating a recursive algorithm

- Nature of the algorithm: compute u in space at  $t = \Delta t, 2\Delta t, 3\Delta t, ...$
- Three time levels are involved in the general discrete equation: n+1, n, n-1
- $u_i^n$  and  $u_i^{p-1}$  are then already computed for  $i=0,\dots,N_{\rm x}$ , and  $u_i^{n+1}$  is the unknown quantity

Write out  $[D_t D_t u = c^2 D_x D_x]_i^n$  and solve for  $u_i^{n+1}$ ,

$$u_i^{n+1} = -u_i^{n-1} + 2u_i^n + C^2 \left( u_{i+1}^n - 2u_i^n + u_{i-1}^n \right)$$
 (12)

#### The Courant number

$$C = c \frac{\Delta t}{\Delta x},\tag{13}$$

is known as the (dimensionless) Courant number

#### Observe

There is only one parameter, C, in the discrete model: C lumps mesh parameters  $\Delta t$  and  $\Delta x$  with the only physical parameter, the wave velocity c. The value C and the smoothness of I(x) govern the quality of the numerical solution.

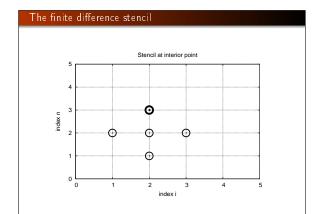

#### The stencil for the first time level

- Problem: the stencil for n=1 involves  $u_i^{-1}$ , but time  $t=-\Delta t$  is outside the mesh
- ullet Remedy: use the initial condition  $u_t=0$  together with the stencil to eliminate  $u_i^{-1}$

Initial condition:

$$[D_{2t}u = 0]_i^0 \Rightarrow u_i^{-1} = u_i^1$$

Insert in stencil  $[D_t D_t u = c^2 D_x D_x]_i^0$  to get

$$u_i^1 = u_i^0 - \frac{1}{2}C^2\left(u_{i+1}^n - 2u_i^n + u_{i-1}^n\right) \tag{14}$$

#### The algorithm

- ① Compute  $u_i^0 = I(x_i)$  for  $i = 0, ..., N_x$
- Ompute  $u_i^1$  by (14) and set  $u_i^1 = 0$  for the boundary points i = 0 and  $i = N_x$ , for n = 1, 2, ..., N - 1,
- ullet For each time level  $n=1,2,\ldots,N_t-1$ 

  - apply (12) to find  $u_i^{n+1}$  for  $i=1,\ldots,N_x-1$ set  $u_i^{n+1}=0$  for the boundary points  $i=0,\ i=N_x$ .

#### Moving finite difference stencil

web page or a movie file.

#### Sketch of an implementation (1)

- Arrays:
  - u[i] stores  $u_i^{n+1}$
  - u\_1[i] stores u<sub>i</sub><sup>n</sup>
  - u\_2[i] stores  $u_i^{n-1}$

#### Naming convention

 ${\tt u}$  is the unknown to be computed (a spatial mesh function),  ${\tt u}\_{\tt k}$  is the computed spatial mesh function  ${\tt k}$  time steps back in time.

#### PDE solvers should save memory

#### Important to minimize the memory usage

The algorithm only needs to access the three most recent time levels, so we need only three arrays for  $u_i^{n+1}$ ,  $u_i^n$ , and  $u_i^{n-1}$ ,  $i=0,\dots,N_x$ . Storing all the solutions in a two-dimensional array of size  $(N_x+1)\times(N_t+1)$  would be possible in this simple one-dimensional PDE problem, but not in large 2D problems and not even in small 3D problems.

#### 

#### Verification

- Think about testing and verification before you start implementing the algorithm!
- Powerful testing tool: method of manufactured solutions and computation of convergence rates
- Will need a source term in the PDE and  $u_t(x,0) \neq 0$
- Even more powerful method: exact solution of the scheme

#### A slightly generalized model problem

Add source term f and nonzero initial condition  $u_t(x,0)$ :

$$u_{tt} = c^2 u_{xx} + f(x, t),$$

$$u(x, 0) = I(x),$$

$$u_t(x, 0) = V(x),$$

$$(15)$$

$$x \in [0, L]$$

$$(16)$$

$$x \in [0, L]$$

$$(17)$$

$$u(0,t) = 0,$$
  $t > 0,$  (18)

$$u(L,t)=0, t>0 (19)$$

#### Discrete model for the generalized model problem

$$[D_t D_t u = c^2 D_x D_x + f]_i^n (20)$$

Writing out and solving for the unknown  $u_i^{n+1}$ :

$$u_i^{n+1} = -u_i^{n-1} + 2u_i^n + C^2(u_{i+1}^n - 2u_i^n + u_{i-1}^n) + \Delta t^2 f_i^n$$
 (21)

#### Modified equation for the first time level

Centered difference for  $u_t(x,0) = V(x)$ :

$$[D_{2t}u=V]_i^0 \quad \Rightarrow \quad u_i^{-1}=u_i^1-2\Delta tV_i,$$

Inserting this in the stencil (21) for n = 0 leads to

$$u_i^1 = u_i^0 - \Delta t V_i + \frac{1}{2} C^2 \left( u_{i+1}^n - 2 u_i^n + u_{i-1}^n \right) + \frac{1}{2} \Delta t^2 f_i^n$$
 (22)

#### Using an analytical solution of physical significance

- Standing waves occur in real life on a string
- Can be analyzed mathematically (known exact solution)

$$u_{\rm e}(x,y,t)) = A \sin\left(\frac{\pi}{L}x\right) \cos\left(\frac{\pi}{L}ct\right)$$
 (23)

- PDE data: f=0, boundary conditions  $u_{\rm e}(0,t)=u_{\rm e}(L,0)=0$ , initial conditions  $I(x)=A\sin\left(\frac{\pi}{L}x\right)$  and V=0
- Note:  $u_i^{n+1} \neq u_{\rm e}(x_i,t_{n+1},$  and we do not know the error, so testing must aim at reproducing the expected convergence

#### Manufactured solution: principles

- Disadvantage with the previous physical solution: it does not test  $V \neq 0$  and  $f \neq 0$
- Method of manufactured solution:
  - Choose some ue(x, t)
  - Insert in PDE and fit f
  - $\bullet$  Set boundary and initial conditions compatible with the chosen  $u_{\mathbf{e}}(x,t)$

#### Manufactured solution: example

$$u_{e}(x,t) = x(L-x)\sin t$$

PDE  $u_{tt} = c^2 u_{xx} + f$ :

$$-x(L-x)\sin t = -2\sin t + f \Rightarrow f = (2-x(L-x))\sin t$$

Implied initial conditions:

$$u(x, 0) = I(x) = 0$$
  
 $u_t(x, 0) = V(x) = -x(L - x)$ 

Boundary conditions:

$$u(x,0)=u(x,L)=0$$

#### Testing a manufactured solution

- Introduce common mesh parameter:  $h = \Delta t$ ,  $\Delta x = ch/C$
- ullet This h keeps C and  $\Delta t/\Delta x$  constant
- Select coarse mesh h: h<sub>0</sub>
- Run experiments with  $h_i = 2^{-i}h_0$  (halving the cell size),  $i = 0, \ldots, m$
- Record the error  $E_i$  and  $h_i$  in each experiment
- Compute pariwise convergence rates  $r_i = \ln E_{i+1}/E_i/\ln h_{i+1}/h_i$
- Verification:  $r_i \rightarrow 2$  as i increases

#### Constructing an exact solution of the discrete equations

- Manufactured solution with computation of convergence rates: much manual work
- Simpler and more powerful: use an exact solution for u<sub>i</sub><sup>n</sup>
- ullet A linear or quadratic  $u_e$  in x and t is often a good candidate

#### Analytical work with the PDE problem

Here, choose  $u_e$  such that  $u_e(x,0) = u_e(L,0) = 0$ :

$$u_{e}(x,t) = x(L-x)(1+\frac{1}{2}t),$$

Insert in the PDE and find f:

$$f(x,t) = 2(1+t)c^2$$

Initial conditions

$$I(x) = x(L - x), \quad V(x) = \frac{1}{2}x(L - x)$$

#### Analytical work with the discrete equations (1)

We want to show that  $u_e$  also solves the discrete equations!

Useful preliminary result:

$$[D_t D_t t^2]^n = \frac{t_{n+1}^2 - 2t_n^2 + t_{n-1}^2}{\Delta t^2} = (n+1)^2 - n^2 + (n-1)^2 = 2$$
(24)

$$[D_t D_t t]^n = \frac{t_{n+1} - 2t_n + t_{n-1}}{\Delta t^2} = \frac{((n+1) - n + (n-1))\Delta t}{\Delta t^2} = 0$$
(24)

$$[D_t D_t u_e]_i^n = x_i (L - x_i) [D_t D_t (1 + \frac{1}{2}t)]^n = x_i (L - x_i) \frac{1}{2} [D_t D_t t]^n = 0$$

#### Analytical work with the discrete equations (1)

$$[D_{x}D_{x}u_{e}]_{i}^{n} = (1 + \frac{1}{2}t_{n})[D_{x}D_{x}(xL - x^{2})]_{i} = (1 + \frac{1}{2}t_{n})[LD_{x}D_{x}x - D_{x}D_{x}x^{2}]_{i}$$
$$= -2(1 + \frac{1}{2}t_{n})$$

Now,  $f_i^n = 2(1 + \frac{1}{2}t_n)c^2$  and we get

$$[D_t D_t u_e - c^2 D_x D_x u_e - f]_i^n = 0 - c^2 (-1)2(1 + \frac{1}{2}t_n + 2(1 + \frac{1}{2}t_n)c^2 = 0$$

Moreover,  $u_e(x_i, 0) = I(x_i)$ ,  $\partial u_e/\partial t = V(x_i)$  at t = 0, and  $u_{\rm e}(x_0,t)=u_{\rm e}(x_{N_{\rm x}},0)=0$ . Also the modified scheme for the first time step is fulfilled by  $u_e(x_i, t_n)$ .

#### Testing with the exact discrete solution

- We have established that  $u_i^{n+1} = u_e(x_i, t_{n+1}) = x_i(L - x_i)(1 + t_{n+1}/2)$
- Run one simulation with one choice of c,  $\Delta t$ , and  $\Delta x$
- Check that  $\max_i |u_i^{n+1} u_e(x_i, t_{n+1})| < \epsilon, \epsilon \sim 10^{-14}$ (machine precision + some round-off errors)
- This is the simplest and best verification test

Later we show that the exact solution of the discrete equations can be obtained by C = 1 (!)

#### The algorithm

- Compute  $u_i^0 = I(x_i)$  for  $i = 0, ..., N_x$
- Occupate  $u_i^1$  by (14) and set  $u_i^1 = 0$  for the boundary points i = 0 and  $i = N_x$ , for n = 1, 2, ..., N - 1,
- For each time level  $n = 1, 2, \dots, N_t 1$ 

  - $\begin{array}{l} \textbf{0} \ \ \text{apply (12) to find} \ u_i^{n+1} \ \text{for} \ i=1,\ldots,N_x-1 \\ \textbf{0} \ \ \text{set} \ u_i^{n+1}=0 \ \text{for the boundary points} \ i=0,\ i=N_x. \end{array}$

#### What do to with the solution?

- ullet Different problem settings demand different actions with the computed  $u_i^{n+1}$  at each time step
- Solution: let the solver function make a callback to a user function where the user can do whatever is desired with the solution
- Advantage: solver just solves and user uses the solution

```
\begin{array}{lll} \texttt{def user\_action(u, x, t, n)}: \\ & \texttt{\#u[i]} \ at \ spatial \ \textit{mesh points } x[i] \ \textit{at time } t[n] \\ & \texttt{\#plot} \ u \\ & \texttt{\# or store } u \end{array}
```

#### 

```
Visualization: animating u(x,t)
   Make a viz function for animating the curve, with plotting in a
  user_action function plot_u:
   def viz(
       I, V, f, c, L, dt, C, T, # PDE parameters
                                   # Interval for u in plots
# Simulation with animation?
        umin, umax,
        animate=True,
        tool = 'matplotlib',
                                   # 'matplotlib' or 'scitools'
        solver_function=solver, # Function with numerical algorithm
        """Run solver and visualize u at each time level."""
       def plot_u_st(u, x, t, n):
    """user_action function for solver."""
           class PlotMatplotlib:
def __call__(self, u, x, t, n):
    """user_action function for solver."""
                if n == 0:
```

#### Making a solver function (1) We specify $\Delta t$ and C, and let the solver function compute $\Delta x = c\Delta t/C$ . $\label{eq:converse_def} def \ \ solver(I,\ V,\ f,\ c,\ L,\ dt,\ C,\ T,\ user\_action=None):$ """Solve u\_tt=c^2\*u\_xx + f on (0,L)x(0,T]." Nt = int(round(T/dt)) t = linspace(0, Nt\*dt, Nt+1) # Mesh points in time dx = dt\*c/float(C) Nx = int(round(L/dx)) x = linspace(0, L, Nx+1) dx = x[1] - x[0] C2 = C\*\*2 # Mesh points in space # Help variable in the scheme if f is None or f == 0: f = lambda x, t: 0 if V is None or V == 0: V = lambda x: 0import time; t0 = time.clock() # for measuring CPU time # Load initial condition into u\_1 for i in range(0,Nx+1): u\_1[i] = I(x[i])

```
Verification: exact quadratic solution
  Exact solution of the PDE problem and the discrete equations:
  u_{e}(x,t) = x(L-x)(1+\frac{1}{2}t)
    def test_quadratic():
        """Check that u(x, t) = x(L-x)(1+t/2) is exactly reproduced."""
        def u_exact(x, t):
            return x*(L-x)*(1 + 0.5*t)
       def I(x):
            return u_exact(x, 0)
        def V(x):
            return 0.5*u_exact(x, 0)
       def f(x, t):
            return 2*(1 + 0.5*t)*c**2
       C = 1.5

C = 0.75

Nx = 6 # Very coarse mesh for this exact test
        dt = C*(L/Nx)/c
        T = 18
        def assert_no_error(u, x, t, n):
    u_e = u_exact(x, t[n])
```

#### Making movie files

- Store spatial curve in a file, for each time level
- Name files like 'something\_%04d.png' % frame\_counter
- Combine files to a movie

```
Terminal> scitools movie encoder=html output_file=movie.html \
fps=4 frame_*.png  # web page with a player
Terminal> avconv -r 4 -i frame_\%04d.png -c:v libtheora movie.ogg
Terminal> avconv -r 4 -i frame_\%04d.png -c:v libtheora movie.ogg
Terminal> avconv -r 4 -i frame_\%04d.png -c:v libtyx2
Terminal> avconv -r 4 -i frame_\%04d.png -c:v libtyx
```

#### lm p ortant

- Zero padding (%04d) is essential for correct sequence of frames in something\_\*.png (Unix alphanumeric sort)
- Remove old frame\_\*.png files before making a new movie

#### Running a case

- Vibrations of a guitar string
- Triangular initial shape (at rest)

$$I(x) = \begin{cases} ax/x_0, & x < x_0 \\ a(L-x)/(L-x_0), & \text{otherwise} \end{cases}$$
 (26)

Appropriate data:

• L=75 cm,  $x_0=0.8L$ , a=5 mm, time frequency  $\nu=440$  Hz

#### Resulting movie for C = 0.8

Movie of the vibrating string

#### Vectorization

- Problem: Python loops over long arrays are slow
- One remedy: use vectorized (numpy) code instead of explicit
- Other remedies: use Cython, port spatial loops to Fortran or C
- Speedup: 100-1000 (varies with  $N_x$ )

Next: vectorized loops

# Implementation of the case def guitar(C): ""Triangular wave (pulled guitar string).""" L = 0.75 x0 = 0.8\*L a = 0.005freq = 440 wavelength = 2\*Lwavelength = 2\*L c = freq\*wavelength omega = 2\*pi\*freq num.periods = 1 T = 2\*pi\*omega\*num.periods t Choose dt the same as the stability limit for N=50 dt = L/50./c return a\*x/x0 if x < x0 else a/(L-x0)\*(L-x)

#### The benefits of scaling

def convergence\_rates(

• It is difficult to figure out all the physical parameters of a case

Half the time step and estimate convergence rates for

• And it is not necessary because of a powerful: scaling

u\_exact, # Python function for a I, V, f, c, L, # physical parameters dt0, num\_meshes, C, T): # numerical parameters

# Python function for exact solution

Introduce new x, t, and u without dimension:

$$\bar{x} = \frac{x}{L}, \quad \bar{t} = \frac{c}{L}t, \quad \bar{u} = \frac{u}{a}$$

Insert this in the PDE (with f=0) and dropping bars

$$u_{tt} = u_{xx}$$

Initial condition: set a=1, L=1, and  $x_0 \in [0,1]$  in (26).

In the code: set a=c=L=1, x0=0.8, and there is no need to calculate with wavelengths and frequencies to estimate c!

Just one challenge: determine the period of the waves and an appropriate end time (see the text for details).

```
Operations on slices of arrays
```

• Introductory example: compute  $d_i = u_{i+1} - u_i$ 

- Note: all the differences here are independent of each other.
- Therefore  $d = (u_1, u_2, \dots, u_n) (u_0, u_1, \dots, u_{n-1})$
- In numpy code: u[1:n] u[0:n-1] or just u[1:] u[:-1]

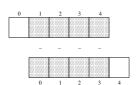

#### Test the understanding

Newcomers to vectorization are encouraged to choose a small array  $\mathbf{u}$ , say with five elements, and simulate with pen and paper both the loop version and the vectorized version.

#### Vectorization of finite difference schemes (1)

Finite difference schemes basically contains differences between array elements with shifted indices. Consider the updating formula

```
for i in range(1, n-1):
u2[i] = u[i-1] - 2*u[i] + u[i+1]
```

The vectorization consists of replacing the loop by arithmetics on slices of arrays of length n-2:

Note: u2 gets length n-2.

If u2 is already an array of length n, do update on "inner" elements

```
\begin{array}{lll} u2[1:-1] &= u[:-2] &- 2*u[1:-1] &+ u[2:] \\ u2[1:n-1] &= u[0:n-2] &- 2*u[1:n-1] &+ u[2:n] & \textit{\# alternative} \end{array}
```

#### Vectorization of finite difference schemes (2)

Include a function evaluation too:

```
def f(x):
    return x**2 + 1

# Scalar version
for i in range(1, n-1):
    u2[i] = u[i-1] - 2*u[i] + u[i+1] + f(x[i])

# Vectorized version
u2[i:-1] = u[i:-2] - 2*u[i:-1] + u[2:] + f(x[i:-1])
```

#### Vectorized implementation in the solver function

```
Scalar loop:
```

```
for i in range(1, Mx):
	u[i] = 2*u_1[i] - u_2[i] + \
	C2*(u_1[i-1] - 2*u_1[i] + u_1[i+1])
```

#### Vectorized loop:

```
\begin{array}{lll} u[1:-1] &=& u_{-}2[1:-1] &+& 2*u_{-}1[1:-1] &+& \\ & C2*(u_{-}1[:-2] &-& 2*u_{-}1[1:-1] &+& u_{-}1[2:]) \\ \\ \text{or} & \\ u[1:Nx] &=& 2*u_{-}1[1:Nx] -& u_{-}2[1:Nx] &+& \\ & & C2*(u_{-}1[0:Nx-1] &-& 2*u_{-}1[1:Nx] &+& u_{-}1[2:Nx+1]) \\ \end{array}
```

Program: wave1D\_u0v.py

#### Verification of the vectorized version

```
def test_quadratic():
    Check the scalar and vectorized versions for
    a quadratic u(x,t) = x(L-x)(1+t/2) that is exactly reproduced.
# The following function must work for x as array or scalar
u_exact = lambda x, t: x*(L - x)*(1 + 0.5*t)
I = lambda x: u_exact(x, 0)
V = lambda x: 0.5*u_exact(x, 0)
# f is a scalar (seros_like(x) works for scalar x too)
f = lambda x, t: np.zeros_like(x) + 2*c**2*(i + 0.5*t)

L = 2.5
C = 0.75
Nx = 3 # Fery coarse mesh for this exact test
dt = 0*(L/Nx)/c
T = 18

def assert_no_error(u, x, t, n):
    u_e = u_exact(x, t[n])
    tol = 1E-13
    diff = np.abs(u - u_e).max()
    assert diff < tol

solver(I, V, f, c, L, dt, C, T,
    user_action=assert_no_error, version='scalar')</pre>
```

#### Efficiency measurements

- Run wave 1D\_u 0v.py for  $N_x$  as 50,100,200,400,800 and measuring the CPU time
- ullet Observe substantial speed-up: vectorized version is about  $N_{
  m x}/5$  times faster

Much bigger improvements for 2D and 3D codes!

#### Generalization: reflecting boundaries

- Boundary condition u = 0: u changes sign
- Boundary condition  $u_x = 0$ : wave is perfectly reflected
- How can we implement  $u_x$ ? (more complicated than u=0)

Demo of boundary conditions

#### Neumann boundary condition

$$\frac{\partial u}{\partial n} \equiv \mathbf{n} \cdot \nabla u = 0 \tag{27}$$

For a 1D domain [0, L]:

$$\left. \frac{\partial}{\partial n} \right|_{x=L} = \frac{\partial}{\partial x}, \quad \left. \frac{\partial}{\partial n} \right|_{x=0} = -\frac{\partial}{\partial x}$$

Boundary condition terminology:

- ullet  $u_{x}$  specified: Neumann condition
- u specified: Dirichlet condition

#### Discretization of derivatives at the boundary (1)

- ullet How can we incorporate the condition  $u_{\rm x}=0$  in the finite difference scheme?
- ullet We used centeral differences for  $u_{tt}$  and  $u_{xx}$ :  $\mathcal{O}(\Delta t^2, \Delta x^2)$  accuracy
- Also for u<sub>t</sub>(x, 0)
- ullet Should use central difference for  $u_x$  to preserve second order accuracy

$$\frac{u_{-1}^n - u_1^n}{2\Delta x} = 0 (28)$$

#### Discretization of derivatives at the boundary (2)

$$\frac{u_{-1}^n-u_1^n}{2\Delta x}=0$$

- Problem:  $u_{-1}^n$  is outside the mesh (fictitious value)
- $\bullet$  Remedy: use the stencil at the boundary to eliminate  $u_{-1}^n;$  just replace  $u_{-1}^n$  by  $u_1^n$

$$u_i^{n+1} = -u_i^{n-1} + 2u_i^n + 2C^2 \left( u_{i+1}^n - u_i^n \right), \quad i = 0$$
 (29)

#### Visualization of modified boundary stencil

Discrete equation for computing  $u_0^3$  in terms of  $u_0^2$ ,  $u_0^1$ , and  $u_1^2$ :

Animation in a web page or a movie file.

#### Implementation of Neumann conditions

- Use the general stencil for interior points also on the boundary
- ullet Replace  $u_{i-1}^n$  by  $u_{i+1}^n$  for i=0
- Replace  $u_{i+1}^n$  by  $u_{i-1}^n$  for  $i = N_x$

```
i = 0
ip1 = i+1
im1 = ip1  # i-1 -> i+1
u[i] = u_1[i] + C2*(u_1[im1] - 2*u_1[i] + u_1[ip1])

i = Nx
im1 = i-1
ip1 = im1  # i+1 -> i-1
u[i] = u_1[i] + C2*(u_1[im1] - 2*u_1[i] + u_1[ip1])

# Or just one loop over all points

for i in range(0, Nx+1):
    ip1 = i+1 if i i > 0 else i+1
    im1 = i-1 if i > 0 else i+1
    u[i] = u_1[i] + C2*(u_1[im1] - 2*u_1[i] + u_1[ip1])
```

Program wave1D\_dn0.pv

#### Moving finite difference stencil

web page or a movie file.

#### Index set notation

- ullet Tedious to write index sets like  $i=0,\ldots,N_{\mathrm{x}}$  and  $n=0,\ldots,N_{\mathrm{t}}$
- ullet Notation not valid if i or n starts at 1 instead...
- Both in math and code it is advantageous to use index sets
- $i \in \mathcal{I}_x$  instead of  $i = 0, \dots, N_x$
- Definition:  $\mathcal{I}_x = \{0, \dots, N_x\}$
- The first index:  $i = \mathcal{I}_{x}^{0}$
- The last index:  $i = \mathcal{I}_{\mathbf{v}}^{-1}$
- ullet All interior points:  $i \in \mathcal{I}_{\mathsf{x}}^i, \, \mathcal{I}_{\mathsf{x}}^i = \{1, \dots, \mathit{N}_{\mathsf{x}} 1\}$
- $\mathcal{I}_{x}^{-}$  means  $\{0,\ldots,N_{x}-1\}$
- $\mathcal{I}_{\mathbf{x}}^+$  means  $\{1,\ldots,N_{\mathbf{x}}\}$

#### Index set notation in code

# $\begin{array}{c|c} \text{Notation} & \text{Python} \\ \hline \mathcal{I}_x & \text{Ix} \\ \mathcal{I}_0^* & \text{Ix} [0] \\ \mathcal{I}_x^{-1} & \text{Ix} [-1] \\ \mathcal{I}_x^{-1} & \text{Ix} [1:] \\ \mathcal{I}_x^{+1} & \text{Ix} [1:-1] \\ \mathcal{I}_x^{-1} & \text{Ix} [1:-1] \end{array}$

#### Index sets in action (1)

Index sets for a problem in the x, t plane:

$$\mathcal{I}_{x} = \{0, \dots, N_{x}\}, \quad \mathcal{I}_{t} = \{0, \dots, N_{t}\},$$
 (30)

Implemented in Python as

#### Index sets in action (2)

A finite difference scheme can with the index set notation be specified as

$$\begin{split} u_i^{n+1} &= -u_i^{n-1} + 2u_i^n + C^2 \left( u_{i+1}^n - 2u_i^n + u_{i-1}^n \right), \quad i \in \mathcal{I}_x^i, \ n \in \mathcal{I}_t^i \\ u_i &= 0, \quad i = \mathcal{I}_x^0, \ n \in \mathcal{I}_t^i \\ u_i &= 0, \quad i = \mathcal{I}_x^{-1}, \ n \in \mathcal{I}_t^i \end{split}$$

Corresponding implementation:

Program wave1D\_dn.py

#### Alternative implementation via ghost cells

- Instead of modifying the stencil at the boundary, we extend the mesh to cover  $u_{-1}^n$  and  $u_{N_v+1}^n$
- The extra left and right cell are called ghost cells
- The extra points are called ghost points
- ullet The  $u^n_{-1}$  and  $u^n_{N_x+1}$  values are called ghost values
- Update ghost values as  $u_{i-1}^n = u_{i+1}^n$  for i = 0 and  $i = N_x$
- Then the stencil becomes right at the boundary

#### Implementation of ghost cells (1)

Add ghost points:

- x = linspace(0, L, Nx+1) # Mesh points without ghost points
- A major indexing problem arises with ghost cells since Python indices must start at 0.
- u [-1] will always mean the last element in u
- Math indexing:  $-1, 0, 1, 2, ..., N_x + 1$
- Python indexing: 0,..,Nx+2
- Remedy: use index sets

#### Implementation of ghost cells (2)

Program: wave1D\_dnO\_ghost.py.

#### Generalization: variable wave velocity

Heterogeneous media: varying c = c(x)

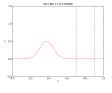

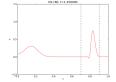

#### The model PDE with a variable coefficient

$$\frac{\partial^2 u}{\partial t^2} = \frac{\partial}{\partial x} \left( q(x) \frac{\partial u}{\partial x} \right) + f(x, t)$$
 (31)

This equation sampled at a mesh point  $(x_i, t_n)$ :

$$\frac{\partial^2}{\partial t^2}u(x_i,t_n) = \frac{\partial}{\partial x}\left(q(x_i)\frac{\partial}{\partial x}u(x_i,t_n)\right) + f(x_i,t_n),$$

#### Discretizing the variable coefficient (1)

The principal idea is to first discretize the outer derivative.

Define

$$\phi = q(x)\frac{\partial u}{\partial x}$$

Then use a centered derivative around  $x=x_i$  for the derivative of  $\phi$ :

$$\left[\frac{\partial \phi}{\partial x}\right]_{i}^{n} \approx \frac{\phi_{i+\frac{1}{2}} - \phi_{i-\frac{1}{2}}}{\Delta x} = [D_{x}\phi]_{i}^{n}$$

#### Discretizing the variable coefficient (2)

Then discretize the inner operators:

$$\phi_{i+\frac{1}{2}} = q_{i+\frac{1}{2}} \left[ \frac{\partial u}{\partial x} \right]_{i+\frac{1}{2}}^{n} \approx q_{i+\frac{1}{2}} \frac{u_{i+1}^{n} - u_{i}^{n}}{\Delta x} = [qD_{x}u]_{i+\frac{1}{2}}^{n}$$

Similarly,

$$\phi_{i-\frac{1}{2}} = q_{i-\frac{1}{2}} \left[ \frac{\partial u}{\partial x} \right]_{i-\frac{1}{2}}^{n} \approx q_{i-\frac{1}{2}} \frac{u_{i}^{n} - u_{i-1}^{n}}{\Delta x} = [qD_{x}u]_{i-\frac{1}{2}}^{n}$$

#### Discretizing the variable coefficient (3)

These intermediate results are now combined to

$$\left[\frac{\partial}{\partial x}\left(q(x)\frac{\partial u}{\partial x}\right)\right]_{i}^{n} \approx \frac{1}{\Delta x^{2}}\left(q_{i+\frac{1}{2}}\left(u_{i+1}^{n}-u_{i}^{n}\right)-q_{i-\frac{1}{2}}\left(u_{i}^{n}-u_{i-1}^{n}\right)\right)$$
(32)

In operator notation:

$$\left[\frac{\partial}{\partial x}\left(q(x)\frac{\partial u}{\partial x}\right)\right]_{i}^{n} \approx \left[D_{x}qD_{x}u\right]_{i}^{n} \tag{33}$$

#### Remark

Many are tempted to use the chain rule on the term  $\frac{\partial}{\partial x} \left( q(x) \frac{\partial u}{\partial x} \right)$ , but this is not a good idea!

#### Computing the coefficient between mesh points

- Given q(x): compute  $q_{i+\frac{1}{2}}$  as  $q(x_{i+\frac{1}{2}})$
- ullet Given q at the mesh points:  $q_i$ , use an average

$$q_{i+rac{1}{2}}pproxrac{1}{2}\left(q_i+q_{i+1}
ight)=[\overline{q}^{\mathrm{x}}]_i$$
 (arithmetic mean) (34)

$$q_{i+\frac{1}{2}} \approx 2 \left(\frac{1}{q_i} + \frac{1}{q_{i+1}}\right)^{-1}$$
 (harmonic mean) (35)  
$$q_{i+\frac{1}{2}} \approx (q_i q_{i+1})^{1/2}$$
 (geometric mean) (36)

$$q_{i+\frac{1}{2}} \approx (q_i q_{i+1})^{1/2}$$
 (geometric mean) (36)

The arithmetic mean in (34) is by far the most used averaging technique.

#### Discretization of variable-coefficient wave equation in operator notation

$$[D_t D_t u = D_x \overline{q}^x D_x u + f]_i^n$$
(37)

We clearly see the type of finite differences and averaging! Write out and solve wrt  $u_i^{n+1}$ :

$$u_i^{n+1} = -u_i^{n-1} + 2u_i^n + \left(\frac{\Delta t}{\Delta x}\right)^2 \times \left(\frac{1}{2}(q_i + q_{i+1})(u_{i+1}^n - u_i^n) - \frac{1}{2}(q_i + q_{i-1})(u_i^n - u_{i-1}^n)\right) + \Delta t^2 f_i^n$$
(38)

#### Neumann condition and a variable coefficient

Consider  $\partial u/\partial x = 0$  at  $x = L = N_x \Delta x$ :

$$\frac{u_{i+1}^n - u_{i-1}^n}{2\Delta x} = 0 \quad u_{i+1}^n = u_{i-1}^n, \quad i = N_x$$

Insert  $u_{i+1}^n = u_{i-1}^n$  in the stencil (38) for  $i = N_x$  and obtain

$$u_i^{n+1} \approx -u_i^{n-1} + 2u_i^n + \left(\frac{\Delta t}{\Delta x}\right)^2 2q_i(u_{i-1}^n - u_i^n) + \Delta t^2 f_i^n$$

(We have used  $q_{i+\frac{1}{6}}+q_{i-\frac{1}{6}}pprox 2q_i$ .)

Alternative: assume dq/dx = 0 (simpler).

#### Implementation of variable coefficients

Assume c[i] holds  $c_i$  the spatial mesh points

Here: C2=(dt/dx)\*\*2

Vectorized version:

$$\begin{array}{lll} u[i:-1] &=& -u_-2[i:-1] &+ 2*u_-1[i:-1] &+ \\ & & & & & & & & & & & & \\ 22*(0.5*(q[i:-1]+q[2:])*(u_-1[2:]-u_-1[i:-1]) &- \\ & & & & & & & & & \\ 0.5*(q[i:-1]+q[i:-2])*(u_-1[i:-1]-u_-1[i:-2])) &+ \\ & & & & & & & & \\ & & & & & & & \\ \end{array}$$

Neumann condition  $u_x = 0$ : same ideas as in 1D (modified stencil or ghost cells).

#### A more general model PDE with variable coefficients

$$\varrho(x)\frac{\partial^2 u}{\partial t^2} = \frac{\partial}{\partial x} \left( q(x)\frac{\partial u}{\partial x} \right) + f(x, t) \tag{39}$$

A natural scheme is

$$[\varrho D_t D_t u = D_x \overline{q}^x D_x u + f]_i^n \tag{40}$$

Or

$$[D_t D_t u = \rho^{-1} D_x \overline{q}^x D_x u + f]_i^n$$
 (41)

No need to average  $\varrho$ , just sample at i

#### Generalization: damping

Why do waves die out?

- Damping (non-elastic effects, air resistance)
- 2D/3D: conservation of energy makes an amplitude reduction by  $1/\sqrt{r}$  (2D) or 1/r (3D)

Simplest damping model (for physical behavior, see demo):

$$\frac{\partial^2 u}{\partial t^2} + b \frac{\partial u}{\partial t} = c^2 \frac{\partial^2 u}{\partial x^2} + f(x, t), \tag{42}$$

b > 0: prescribed damping coefficient.

Discretization via centered differences to ensure  $\mathcal{O}(\Delta t^2)$  error:

$$[D_{+}D_{+}u + bD_{2+}u = c^{2}D_{\times}D_{\times}u + f]_{i}^{n}$$
(43)

Need special formula for  $u_i^1$  + special stencil (or ghost cells) for Neumann conditions.

#### Building a general 1D wave equation solver

The program wave1D\_dn\_vc.py solves a fairly general 1D wave

$$\begin{array}{lll} u_t = (c^2(x)u_x)_x + f(x,t), & x \in (0,L), \ t \in (0,T] & (44) \\ u(x,0) = I(x), & x \in [0,L] & (45) \\ u_t(x,0) = V(t), & x \in [0,L] & (46) \\ u(0,t) = U_0(t) \ \text{or} \ u_x(0,t) = 0, & t \in (0,T] & (47) \\ u(L,t) = U_L(t) \ \text{or} \ u_x(L,t) = 0, & t \in (0,T] & (48) \end{array}$$

Can be adapted to many needs.

#### Collection of initial conditions

The function pulse in wave1D\_dn\_vc.py offers four initial conditions:

- a rectangular pulse ("plug")
- a Gaussian function (gaussian)
- $\bullet$  a "cosine hat": one period of  $1 + \cos(\pi x, x \in [-1, 1])$
- half a "cosine hat": half a period of  $\cos \pi x$ ,  $x \in [-\frac{1}{2}, \frac{1}{2}]$

Can locate the initial pulse at x = 0 or in the middle

>>> import waveiD\_dn\_vc as w >>> w.pulse(loc='left', pulse\_tp='cosinehat', Nx=50, every\_frame=10)

#### Finite difference methods for 2D and 3D wave equations

Constant wave velocity c:

$$\frac{\partial^2 u}{\partial t^2} = c^2 \nabla^2 u \text{ for } \mathbf{x} \in \Omega \subset \mathbb{R}^d, \ t \in (0, T]$$
 (49)

Variable wave velocity:

$$\varrho \frac{\partial^2 u}{\partial t^2} = \nabla \cdot (q \nabla u) + f \text{ for } \mathbf{x} \in \Omega \subset \mathbb{R}^d, \ t \in (0, T]$$
 (50)

#### Examples on wave equations written out in 2D/3D

3D, constant c:

$$\nabla^2 u = \frac{\partial^2 u}{\partial x^2} + \frac{\partial^2 u}{\partial y^2} + \frac{\partial^2 u}{\partial z^2}$$

2D, variable c:

$$\varrho(x,y)\frac{\partial^2 u}{\partial t^2} = \frac{\partial}{\partial x} \left( q(x,y)\frac{\partial u}{\partial x} \right) + \frac{\partial}{\partial y} \left( q(x,y)\frac{\partial u}{\partial y} \right) + f(x,y,t)$$
(51)

Compact notation:

$$u_{tt} = c^{2}(u_{xx} + u_{yy} + u_{zz}) + f,$$

$$\rho u_{tt} = (qu_{x})_{x} + (qu_{z})_{z} + (qu_{z})_{z} + f$$
(52)

(53)

#### Boundary and initial conditions

We need one boundary condition at each point on  $\partial\Omega$ :

- $\mathbf{0}$  u is prescribed (u = 0 or known incoming wave)
- $\partial u/\partial n = \mathbf{n} \cdot \nabla u$  prescribed (= 0: reflecting boundary)
- open boundary (radiation) condition:  $u_t + \mathbf{c} \cdot \nabla u = 0$  (let waves travel undisturbed out of the domain)

PDEs with second-order time derivative need two initial conditions:

- u = I
- $u_t = V$

#### Mesh

#### • Mesh point: $(x_i, y_i, z_k, t_n)$

• 
$$x$$
 direction:  $x_0 < x_1 < \cdots < x_N$ 

• 
$$y$$
 direction:  $y_0 < y_1 < \cdots < y_{N_v}$ 

• 
$$z$$
 direction:  $z_0 < z_1 < \cdots < z_N$ 

• 
$$u_{i,i,k}^n \approx u_e(x_i, y_j, z_k, t_n)$$

#### Discretization

$$[D_t D_t u = c^2 (D_x D_x u + D_y D_y u) + f]_{i,i,k}^n$$

Written out in detail:

$$\begin{split} \frac{u_{i,j}^{n+1}-2u_{i,j}^n+u_{i,j}^{n-1}}{\Delta t^2} &= c^2 \frac{u_{i+1,j}^n-2u_{i,j}^n+u_{i-1,j}^n}{\Delta x^2} + \\ &c^2 \frac{u_{i,j+1}^n-2u_{i,j}^n+u_{i,j-1}^n}{\Delta y^2} + f_{i,j}^n, \end{split}$$

 $u_{i,i}^{n-1}$  and  $u_{i,j}^n$  are known, solve for  $u_{i,i}^{n+1}$ 

$$u_{i,j}^{n+1} = 2u_{i,j}^n + u_{i,j}^{n-1} + c^2 \Delta t^2 [D_x D_x u + D_y D_y u]_{i,j}^n$$

#### Special stencil for the first time step

#### ullet The stencil for $u_{i,j}^1$ (n=0) involves $u_{i,j}^{-1}$ which is outside the time mesh

• Remedy: use discretized  $u_t(x,0) = V$  and the stencil for n = 0 to develop a special stencil (as in the 1D case)

$$[D_{2t}u = V]_{i,j}^{0} \Rightarrow u_{i,j}^{-1} = u_{i,j}^{1} - 2\Delta t V_{i,j}$$

$$u_{i,j}^{n+1} = u_{i,j}^{n} - 2\Delta V_{i,j} + \frac{1}{2}c^{2}\Delta t^{2}[D_{x}D_{x}u + D_{y}D_{y}u]_{i,j}^{n}$$

#### Variable coefficients (1)

3D wave equation:

$$\varrho u_{tt} = (qu_x)_x + (qu_y)_y + (qu_z)_z + f(x, y, z, t)$$

Just apply the 1D discretization for each term:

$$[\varrho D_t D_t u = (D_x \overline{q}^x D_x u + D_y \overline{q}^y D_y u + D_z \overline{q}^z D_z u) + f]_{i,i,k}^n$$
 (54)

Need special formula for  $u^1_{i,j,k}$  (use  $[D_{2t}u=V]^0$  and stencil for n=0).

#### Variable coefficients (2)

Written out:

$$\begin{split} u_{ij,k}^{n+1} &= -u_{ij,k}^{n-1} + 2u_{ij,k}^{n} + \\ &= \frac{1}{\varrho_{ij,k}} \frac{1}{\Delta x^{2}} (\frac{1}{2} (q_{ij,k} + q_{i+1,j,k}) (u_{i+1,j,k}^{n} - u_{ij,k}^{n}) - \\ &\frac{1}{2} (q_{i-1,j,k} + q_{ij,k}) (u_{ij,k}^{n} - u_{i-1,j,k}^{n})) + \\ &= \frac{1}{\varrho_{ij,k}} \frac{1}{\Delta x^{2}} (\frac{1}{2} (q_{ij,k} + q_{ij+1,k}) (u_{ij+1,k}^{n} - u_{ij,k}^{n}) - \\ &\frac{1}{2} (q_{ij-1,k} + q_{ij,k}) (u_{ij,k}^{n} - u_{ij-1,k}^{n})) + \\ &= \frac{1}{\varrho_{ij,k}} \frac{1}{\Delta x^{2}} (\frac{1}{2} (q_{ij,k} + q_{ij,k+1}) (u_{ij,k+1}^{n} - u_{ij,k}^{n}) - \\ &\frac{1}{2} (q_{ij,k-1} + q_{ij,k}) (u_{ij,k}^{n} - u_{ij,k-1}^{n})) + \\ &+ \Delta t^{2} f_{ij,k}^{n} \end{split}$$

#### Neumann boundary condition in 2D

Use ideas from 1D! Example:  $\frac{\partial u}{\partial n}$  at y=0,  $\frac{\partial u}{\partial n}=-\frac{\partial u}{\partial v}$ 

Boundary condition discretization:

$$[-D_{2y}u = 0]_{i,0}^n \quad \Rightarrow \quad \frac{u_{i,1}^n - u_{i,-1}^n}{2\Delta y} = 0, \ i \in \mathcal{I}_x$$

Insert  $u_{i,-1}^n=u_{i,1}^n$  in the stencil for  $u_{i,j=0}^{n+1}$  to obtain a modified stencil on the boundary.

Pattern: use interior stencil also on the bundary, but replace j-1 by j+1

Alternative: use ghost cells and ghost values

#### Implementation of 2D/3D problems

$$u_{t} = c^{2}(u_{xx} + u_{yy}) + f(x, y, t), \qquad (x, y) \in \Omega, \ t \in (0, T]$$

$$(55)$$

$$u(x, y, 0) = I(x, y), \qquad (x, y) \in \Omega$$

$$u_{t}(x, y, 0) = V(x, y), \qquad (x, y) \in \Omega$$

$$u = 0, \qquad (x, y) \in \Omega$$

$$(x, y) \in \Omega$$

$$(x, y) \in \partial\Omega, \ t \in (0, T]$$

$$(58)$$

 $\Omega = [0, L_x] \times [0, L_y]$ 

Discretization:

$$[D_t D_t u = c^2 (D_x D_x u + D_y D_y u) + f]_{i,j}^n$$

#### Algorithm

- Set initial condition  $u_{i,j}^0 = I(x_i, y_j)$
- Occupate  $u_{i,i}^1 = \cdots$  for  $i \in \mathcal{I}_x^i$  and  $j \in \mathcal{I}_y^i$
- $\bullet$  Set  $u_{i,j}^1 = 0$  for the boundaries  $i = 0, N_x, j = 0, N_y$
- For  $n = 1, 2, ..., N_t$ :

  - $\begin{array}{l} \textbf{0} \quad \text{Find } u_{i,j}^{n+1} = \cdots \text{ for } i \in \mathcal{I}_x^i \text{ and } j \in \mathcal{I}_y^i \\ \textbf{0} \quad \text{Set } u_{i,j}^{n+1} = 0 \text{ for the boundaries } i = 0, N_x, j = 0, N_y \\ \end{array}$

#### Scalar computations: mesh

```
Program: wave2D_u0.py
```

#### Mesh:

```
x = linspace(0, Lx, Nx+1)
y = linspace(0, Ly, Ny+1)
dx = x[1] - x[0]
dy = y[1] - y[0]
Nt = int(round(T/float(dt)))
                                                                                                                                                            # mesh points in a dir
# mesh points in y dir
\begin{array}{lll} & \text{The Lorent ()} & \text{The Lorent ()} & \text{the mesh points in time} \\ & \text{Cx2} & = (c*\text{dt}/\text{dx})**2; & \text{Cy2} & = (c*\text{dt}/\text{dy})**2 & \text{thelp variables} \\ & \text{dt2} & = \text{dt}**2) & \text{thelp variables} \\ \end{array}
```

#### Scalar computations: arrays

Store  $u_{i,j}^{n+1}$ ,  $u_{i,j}^n$  and  $u_{i,j}^{n-1}$  in three two-dimensional arrays:

 $u_{i,i}^{n+1}$  corresponds to u[i,j], etc.

#### Scalar computations: initial condition

```
Ix = range(0, u.shape[0])
Iy = range(0, u.shape[1])
It = range(0, t.shape[0])
for i in Ix:
    for j in Iy:
        u_i[i,j] = I(x[i], y[j])
if user_action is not None:
user_action(u_1, x, xv, y, yv, t, 0)
```

Arguments xv and yv: for vectorized computations

```
Scalar computations: primary stencil
      1x - range(v, u.snape(v); 1y - range(v, u.snape(i))
if step1:
    dt = sqrt(dt2)  # save
    Cx2 = 0.5*Cx2; Cy2 = 0.5*Cy2; dt2 = 0.5*dt2  # redefine
    D1 = 1; D2 = 0
           else:
D1 = 2; D2 = 1
        Cx2*u_xx + Cy2*u_yy +
    if step1:
        u[i,j] += dt*V(x[i], y[j])
# Boundary condition u=0
    j = Iy[0]
for i in Ix: u[i,j] = 0
    i = Ty1[i]
           for i in Ix: u[i,j] = 0
j = Iy[-i]
for i in Ix: u[i,j] = 0
i = Ix[0]
for j in Iy: u[i,j] = 0
i = Ix[-i]
for j in Iy: u[i,j] = 0
return
            return u
```

#### Vectorized computations: mesh coordinates

Mesh with 30  $\times$  30 cells: vectorization reduces the CPU time by a factor of 70 (!).

Need special coordinate arrays xv and yv such that I(x,y) and f(x,y,t) can be vectorized:

```
from numpy import newaxis
xv = x[:,newaxis]
yv = y[newaxis,:]

u_1[:,:] = I(xv, yv)
f_a[:,:] = f(xv, yv, t)
```

#### Vectorized computations: stencil

#### Verification: quadratic solution (1)

Manufactured solution:

$$u_{e}(x, y, t) = x(L_{x} - x)y(L_{y} - y)(1 + \frac{1}{2}t)$$
 (59)

Requires 
$$f = 2c^2(1 + \frac{1}{2}t)(y(L_y - y) + x(L_x - x)).$$

This  $u_e$  is ideal because it also solves the discrete equations!

#### Verification: quadratic solution (2)

- $[D_t D_t 1]^n = 0$
- $D_t D_t t]^n = 0$
- $[D_t D_t t^2] = 2$
- $D_t D_t$  is a linear operator:  $[D_t D_t (au + bv)]^n = a[D_t D_t u]^n + b[D_t D_t v]^n$

$$[D_x D_x u_{\ell}]_{i,j}^n = [y(L_y - y)(1 + \frac{1}{2}t)D_x D_x x(L_x - x)]_{i,j}^n$$
  
=  $y_j(L_y - y_j)(1 + \frac{1}{2}t_n)2$ 

- Similar calculations for  $[D_y D_y u_e]_{i,i}^n$  and  $[D_t D_t u_e]_{i,i}^n$  terms
- Must also check the equation for  $u_{i,i}^1$

# Analysis of the difference equations

#### Properties of the solution of the wave equation

$$\frac{\partial^2 u}{\partial t^2} = c^2 \frac{\partial^2 u}{\partial x^2}$$

Solutions:

$$u(x,t) = g_R(x-ct) + g_L(x+ct)$$

If 
$$u(x,0) = I(x)$$
 and  $u_t(x,0) = 0$ :

$$u(x,t) = \frac{1}{2}I(x-ct) + \frac{1}{2}I(x+ct)$$

Two waves: one traveling to the right and one to the left

#### Simulation of a case with variable wave velocity

A wave propagates perfectly (C=1) and hits a medium with 1/4 of the wave velocity (C=0.25). A part of the wave is reflected and the rest is transmitted.

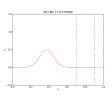

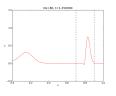

## Let us change the shape of the initial condition slightly and see what happens

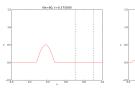

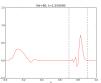

#### Representation of waves as sum of sine/cosine waves

Build I(x) of wave components  $e^{ikx} = \cos kx + i \sin kx$ :

$$I(x) \approx \sum_{k \in K} b_k e^{ikx}$$

- $\bullet$  Fit  $b_k$  by a least squares or projection method
- k is the frequency of a component ( $\lambda=2\pi/k$  is the wave length in space)
- K is some set of all k needed to approximate I(x) well
- $b_k$  must be computed (Fourier coefficients)

Since  $u(x,t) = \frac{1}{2}I(x-ct) + \frac{1}{2}I(x+ct)$ , the exact solution is

$$u(x,t) = \frac{1}{2} \sum_{k \in K} b_k e^{ik(x-ct)} + \frac{1}{2} \sum_{k \in K} b_k e^{ik(x+ct)}$$

Our interest: one component  $e^{i(kx-\omega t)}$ ,  $\omega=kc$ 

# A similar wave component is also a solution of the finite difference scheme (!)

ldea: a similar discrete  $u_q^n=e^{i(k\mathbf{x}_q-\bar{\omega}t_n)}$  solution (corresponding to the exact  $e^{i(k\mathbf{x}-\omega t)}$ ) solves

$$[D_t D_t u = c^2 D_x D_x u]_a^n$$

Note: we expect numerical frequency  $\tilde{\omega} \neq \omega$ 

- ullet How accurate is  $\tilde{\omega}$  compared to  $\omega$ ?
- What about the wave amplitude (can  $\tilde{\omega}$  become complex)?

#### Preliminary results

$$[D_t D_t e^{i\omega t}]^n = -\frac{4}{\Delta t^2} \sin^2\left(\frac{\omega \Delta t}{2}\right) e^{i\omega n \Delta t}$$

By  $\omega \to k$ ,  $t \to x$ ,  $n \to q$ ) it follows that

$$[D_x D_x e^{ikx}]_q = -\frac{4}{\Delta x^2} \sin^2\left(\frac{k\Delta x}{2}\right) e^{ikq\Delta x}$$

#### Insertion of the numerical wave component

Inserting a basic wave component  $u=e^{i(k\mathbf{x}_q-\tilde{\omega}t_n)}$  in the scheme requires computation of

$$\begin{split} [D_t D_t e^{ikx} e^{-i\tilde{\omega}t}]_q^n &= [D_t D_t e^{-i\tilde{\omega}t}]^n e^{ikq\Delta x} \\ &= -\frac{4}{\Delta t^2} \sin^2\left(\frac{\tilde{\omega}\Delta t}{2}\right) e^{-i\tilde{\omega}n\Delta t} e^{ikq\Delta x} \\ [D_x D_x e^{ikx} e^{-i\tilde{\omega}t}]_q^n &= [D_x D_x e^{ikx}]_q e^{-i\tilde{\omega}n\Delta t} \\ &= -\frac{4}{\Delta x^2} \sin^2\left(\frac{k\Delta x}{2}\right) e^{ikq\Delta x} e^{-i\tilde{\omega}n\Delta t} \end{split}$$

#### The equation for $\tilde{\omega}$

The complete scheme,

$$[D_t D_t e^{ikx} e^{-i\tilde{\omega}t} = c^2 D_x D_x e^{ikx} e^{-i\tilde{\omega}t}]_q^n$$

leads to an equation for  $\tilde{\omega}$  (which can readily be solved):

$$\sin^2\left(rac{ ilde{\omega}\Delta t}{2}
ight) = C^2\sin^2\left(rac{k\Delta x}{2}
ight), \quad C = rac{c\Delta t}{\Delta x} \; ext{(Courant number)}$$

Taking the square root:

$$\sin\left(\frac{\tilde{\omega}\Delta t}{2}\right) = C\sin\left(\frac{k\Delta x}{2}\right)$$

#### The numerical dispersion relation

Can easily solve for an explicit formula for  $\tilde{\omega}$ :

$$\tilde{\omega} = \frac{2}{\Delta t} \sin^{-1} \left( C \sin \left( \frac{k \Delta x}{2} \right) \right)$$

Note:

- This  $\tilde{\omega} = \tilde{\omega}(k, c, \Delta x, \Delta t)$  is the numerical dispersion relation
- Inserting  $e^{kx-\omega t}$  in the PDE leads to  $\omega=kc$ , which is the analytical/exact dispersion relation
- Speed of waves might be easier to imagine:
  - Exact speed:  $c = \omega/k$ ,
  - Numerical speed:  $\tilde{c} = \tilde{\omega}/k$
- We shall investigate \( \tilde{c}/c \) to see how wrong the speed of a numerical wave component is

#### The special case C=1 gives the exact solution

- For  ${\it C}=1$ ,  $\tilde{\omega}=\omega$
- The numerical solution is exact (at the mesh points), regardless of  $\Delta x$  and  $\Delta t = c^{-1} \Delta x!$
- $\bullet$  The only requirement is constant c
- The numerical scheme is then a simple-to-use analytical solution method for the wave equation

#### Computing the error in wave velocity

- Introduce  $p = k\Delta x/2$  (the important dimensionless spatial discretization parameter)
- p measures no of mesh points in space per wave length in space
- Shortest possible wave length in mesh:  $\lambda=2\Delta x$ ,  $k=2\pi/\lambda=\pi/\Delta x$ , and  $p=k\Delta x/2=\pi/2 \Rightarrow p\in(0,\pi/2]$
- ullet Study error in wave velocity through  $\tilde{c}/c$  as function of p

$$r(C,p) = \frac{\tilde{c}}{c} = \frac{2}{kc\Delta t}\sin^{-1}(C\sin p) = \frac{2}{kC\Delta x}\sin^{-1}(C\sin p) = \frac{1}{Cp}\sin^{-1}(C\sin p)$$

Can plot r(C, p) for  $p \in (0, \pi/2]$ ,  $C \in (0, 1]$ 

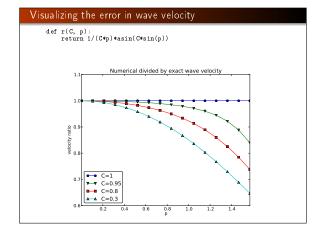

#### Taylor expanding the error in wave velocity

For small p, Taylor expand  $\tilde{\omega}$  as polynomial in p:

```
>>> C, p = symbols('C p')
>>> rs = r(C, p).series(p, 0, 7)
>>> print rs
1 - p**2/6 + p**4/120 - p**6/5040 + C**2*p**2/6 - C**2*p**4/12 + 13*C**2*p**6/720 + 3*C**4*p**4/40 - C**4*p**6/16 + 5*C**6*p**6/112 + 0(p**7)
>>> $ prop the remainder $0(...)$ term
>>> rs = rs.remove(1)
>>> $ f Factorise each term
>>> rs = [factor(term) for term in rs.as_ordered_terms()]
>>> print rs
p**4*(C - 1)*(C + 1)*(225*C**4 - 90*C**2 + 1)/5040 + p**4*(C - 1)*(C + 1)*(3*C - 1)*(3*C + 1)/120 + p**4*(C - 1)*(C + 1)*(6 + 1)*(2*C**4*(1)*(2*C**4*(1)*(2*C**4
```

Leading error term is  $\frac{1}{6}(C^2-1)p^2$  or

$$\frac{1}{6} \left( \frac{k \Delta x}{2} \right)^2 (C^2 - 1) = \frac{k^2}{24} \left( c^2 \Delta t^2 - \Delta x^2 \right) = \mathcal{O}(\Delta t^2, \Delta x^2)$$

#### Example on effect of wrong wave velocity (1)

Smooth wave, few short waves (large k) in I(x):

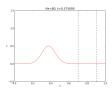

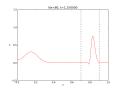

#### Example on effect of wrong wave velocity (1)

Not so smooth wave, significant short waves (large k) in I(x):

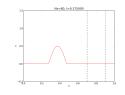

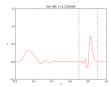

#### Stability

$$\sin\left(\frac{\tilde{\omega}\Delta t}{2}\right) = C\sin\left(\frac{k\Delta x}{2}\right)$$

- Exact  $\omega$  is real
- ullet Complex  $ilde{\omega}$  will lead to exponential growth of the amplitude
- ullet Stability criterion: real  $ilde{\omega}$
- Then  $\sin(\tilde{\omega}\Delta t/2) \in [-1,1]$
- $k\Delta x/2$  is always real, so right-hand side is in [-C, C]
- ullet Then we must have  $C \leq 1$

Stability criterion:

$$C = \frac{c\Delta t}{\Delta x} \le 1$$

#### Why C > 1 leads to non-physical waves

Recall that right-hand side is in [-C,C]. Then C>1 means

$$\underbrace{\sin\left(\frac{\tilde{\omega}\Delta t}{2}\right)}_{>1} = C\sin\left(\frac{k\Delta x}{2}\right)$$

- $|\sin x| > 1$  implies complex x
- $\bullet$  Here: complex  $\tilde{\omega} = \tilde{\omega}_r \pm i \tilde{\omega}_i$
- One  $\tilde{\omega}_i < 0$  gives  $\exp(i \cdot i \tilde{\omega}_i) = \exp(-\tilde{\omega}_i)$  and exponential growth
- This wave component will after some time dominate the solution give an overall exponentially increasing amplitude (non-physical!)

#### Extending the analysis to 2D (and 3D)

$$u(x, y, t) = g(k_x x + k_y y - \omega t)$$

is a typically solution of

$$u_{tt} = c^2(u_{xx} + u_{yy})$$

Can build solutions by adding complex Fourier components of the form

$$e^{i(k_x x + k_y y - \omega t)}$$

#### Discrete wave components in 2D

$$[D_t D_t u = c^2 (D_x D_x u + D_y D_y u)]_{q,r}^n$$

This equation admits a Fourier component

$$u_{a,r}^n = e^{i(k_x q \Delta x + k_y r \Delta y - \tilde{\omega} n \Delta t)}$$

Inserting the expression and using formulas from the 1D analysis:

$$\sin^2\left(\frac{\tilde{\omega}\Delta t}{2}\right) = C_x^2\sin^2p_x + C_y^2\sin^2p_y$$

where

$$C_x = rac{c\Delta t}{\Delta x}, \quad C_y = rac{c\Delta t}{\Delta y}, \quad p_x = rac{k_x \Delta x}{2}, \quad p_y = rac{k_y \Delta y}{2}$$

#### Stability criterion in 2D

Rreal-valued  $\tilde{\omega}$  requires

$$C_x^2 + C_y^2 \le 1$$

or

$$\Delta t \leq rac{1}{c} \left(rac{1}{\Delta x^2} + rac{1}{\Delta y^2}
ight)^{-1/2}$$

#### Stability criterion in 3D

$$\Delta t \leq rac{1}{c} \left(rac{1}{\Delta x^2} + rac{1}{\Delta y^2} + rac{1}{\Delta z^2}
ight)^{-1/2}$$

For  $c^2=c^2(\mathbf{x})$  we must use the worst-case value  $\bar{c}=\sqrt{\max_{\mathbf{x}\in\Omega}c^2(\mathbf{x})}$  and a safety factor  $\beta\leq 1$ :

$$\Delta t \leq \beta \frac{1}{\bar{c}} \left( \frac{1}{\Delta x^2} + \frac{1}{\Delta y^2} + \frac{1}{\Delta z^2} \right)^{-1/2}$$

#### Numerical dispersion relation in 2D (1)

$$\tilde{\omega} = \frac{2}{\Delta t} \sin^{-1} \left( \left( C_x^2 \sin^2 \rho_x + C_y^2 \sin_y^\rho \right)^{\frac{1}{2}} \right)$$

For visualization, introduce  $\theta$ :

$$k_{\mathrm{x}} = k \sin \theta, \quad k_{\mathrm{y}} = k \cos \theta, \quad p_{\mathrm{x}} = \frac{1}{2} k h \cos \theta, \quad p_{\mathrm{y}} = \frac{1}{2} k h \sin \theta$$

Also:  $\Delta x = \Delta y = h$ . Then  $C_x = C_y = c\Delta t/h \equiv C$ .

Now  $\tilde{\omega}$  depends on

- C reflecting the number cells a wave is displaced during a time step
- kh reflecting the number of cells per wave length in space
- $oldsymbol{ heta}$  expressing the direction of the wave

#### Numerical dispersion relation in 2D (2)

$$\frac{\tilde{c}}{c} = \frac{1}{Ckh} \sin^{-1} \left( C \left( \sin^2(\frac{1}{2}kh\cos\theta) + \sin^2(\frac{1}{2}kh\sin\theta) \right)^{\frac{1}{2}} \right)$$

Can make color contour plots of  $1-\tilde{c}/c$  in polar coordinates with  $\theta$  as the angular coordinate and kh as the radial coordinate.

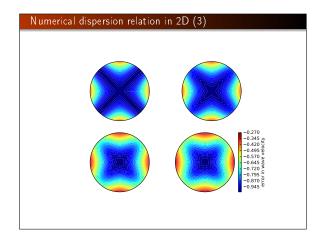